## **INSTALL**

## **Purpose**

Used the first time an MFS is loaded for the current session to provide the MFS with an opportunity to initialize any buffers, caches, files, or other system resources required by the filing system. If the INSTALL call returns successfully, the system loads the name of the MFS into the system list of current filing systems. The MFS name will remain in this list until logoff.

## **Arguments**

⊙

⊙

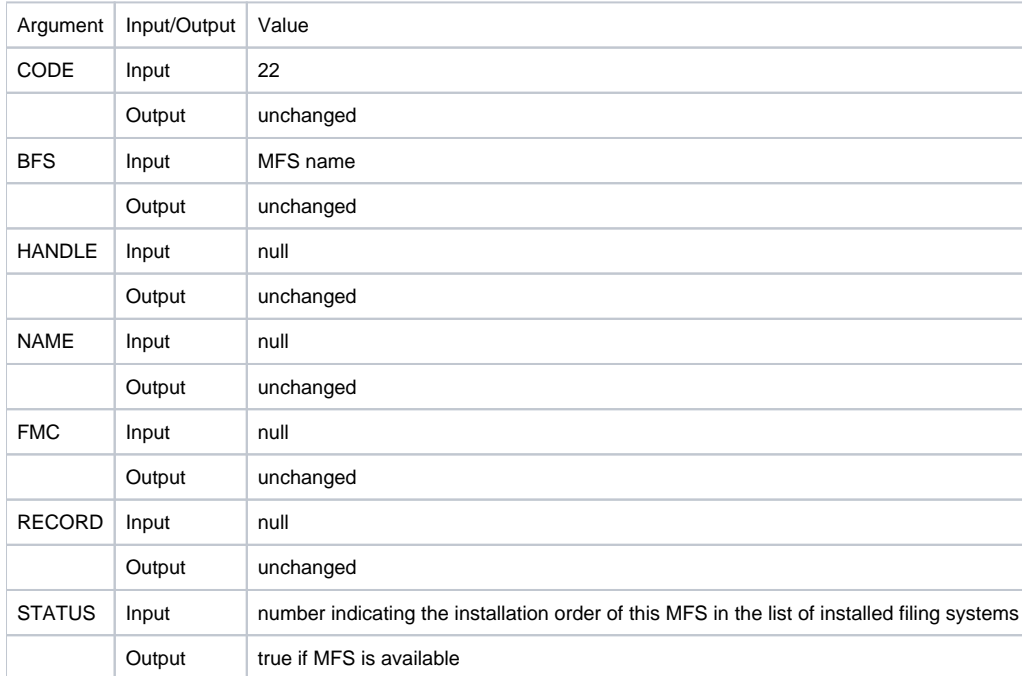

When this code is called, the system makes individual calls to the current MFS only. The MFS should not attempt to pass this call to subsequent filing systems. Because this is a filing-system specific call, the BFS argument contains only the name of the current filing system.

If Status is set to false, the MFS will not be loaded into the list of currently available filing systems.